### خطوات تطبيق فلاش كارد

### إعداد وتنفيذ/

# ضحى خضر سبيه

## $Y \cdot Y \cdot / \mathcal{E} \leq 1$

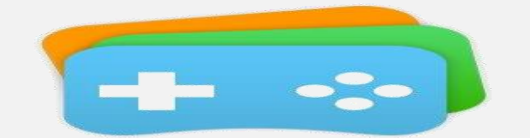

Flashcards by NKO

 $\Delta$ 

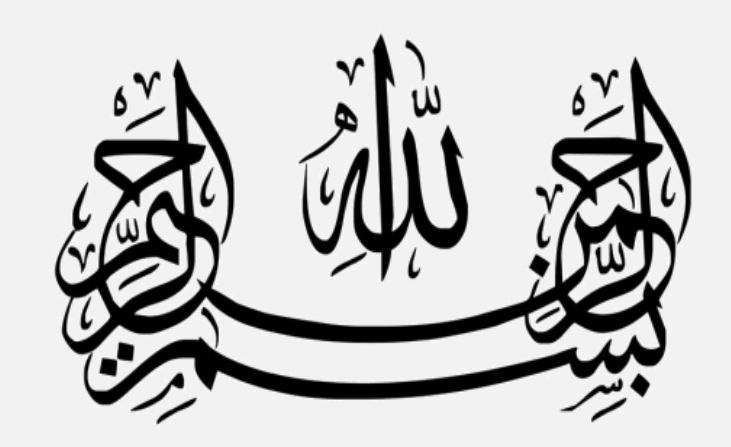

## **خطوات تحميل برنامج )فالش كارد (**

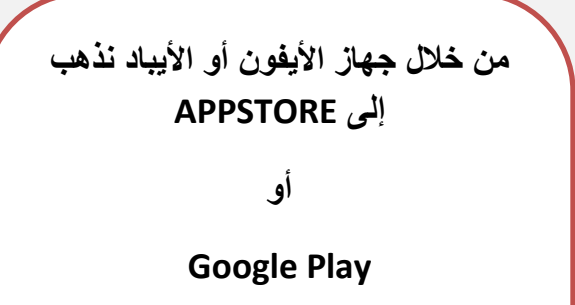

**كتابة اسم البرنامج** 

**Flish Dardes**

**بعد ذلك تحميل التطبيق** 

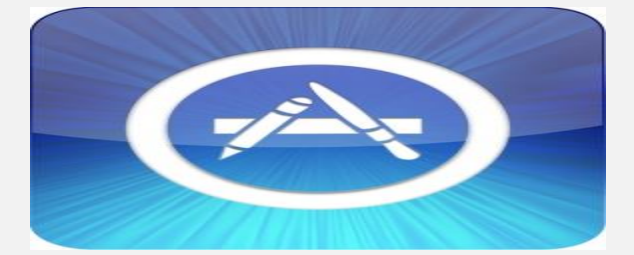

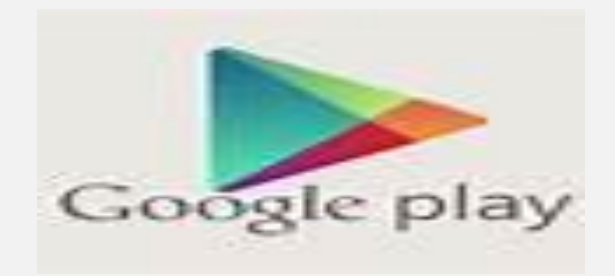

**عند تحميل التطبيق تظهر عدة خيارات بمسمى البرنامج جميعها يؤدي نفس الخدمة وباختالف االستخدام .**

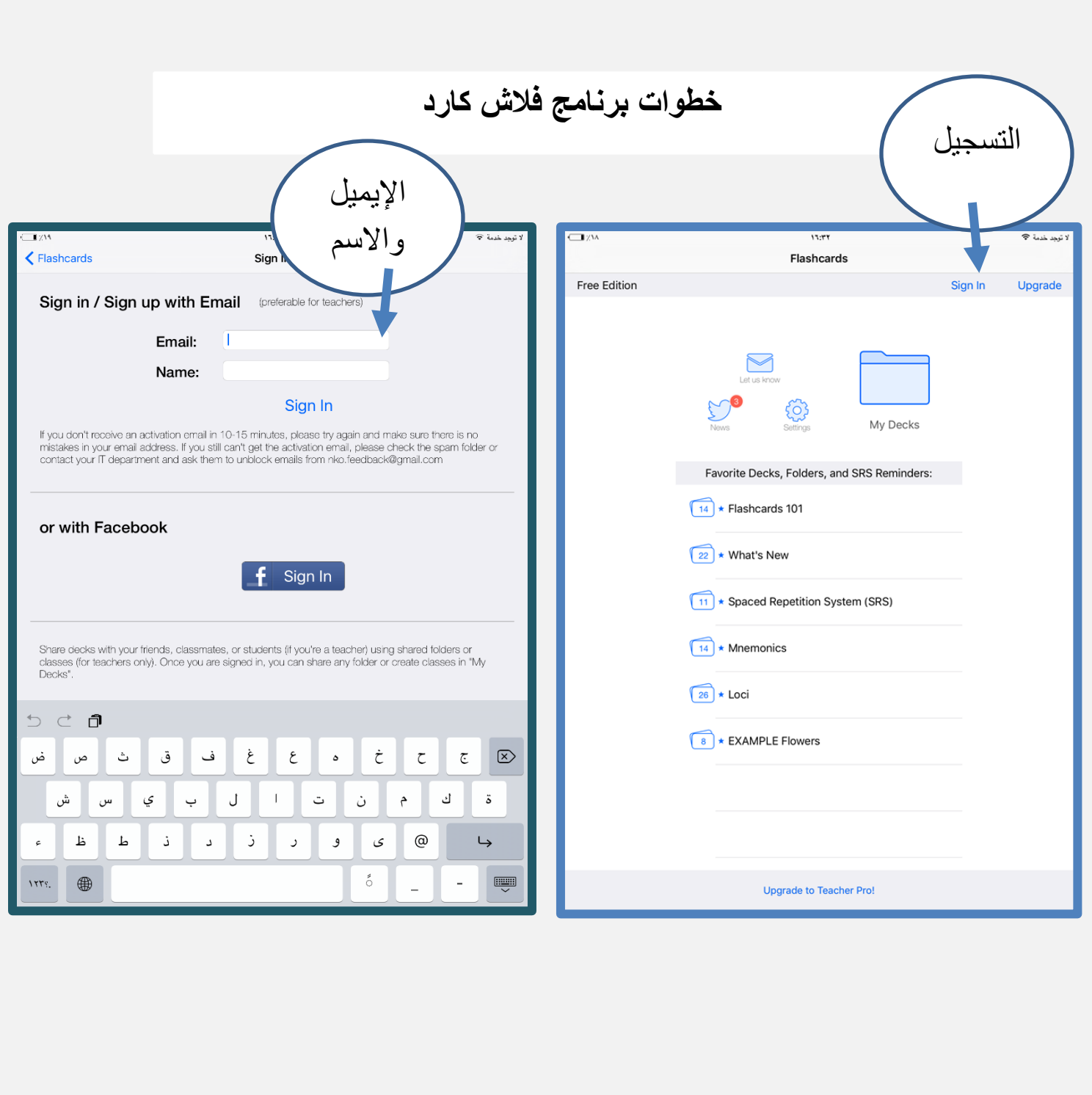

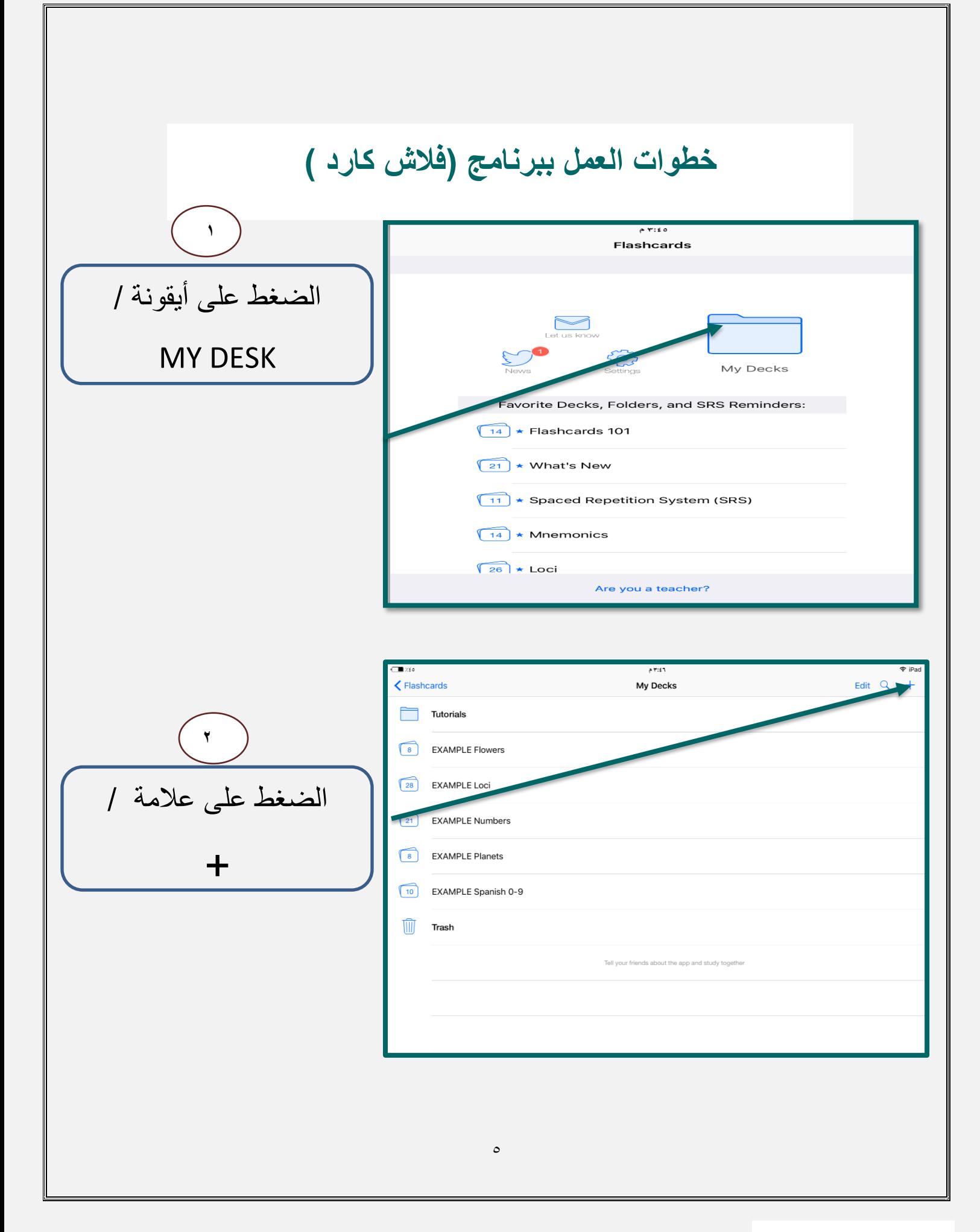

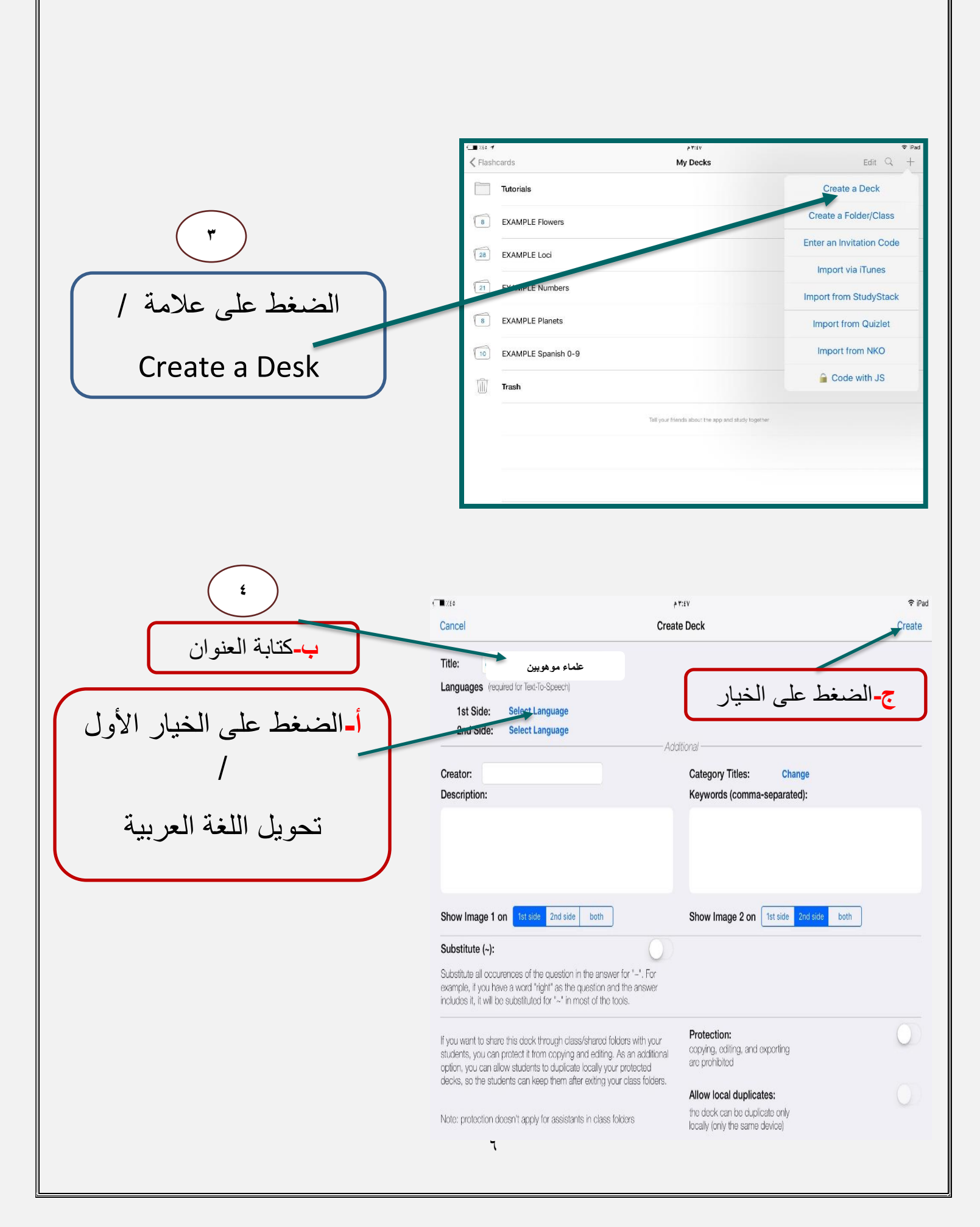

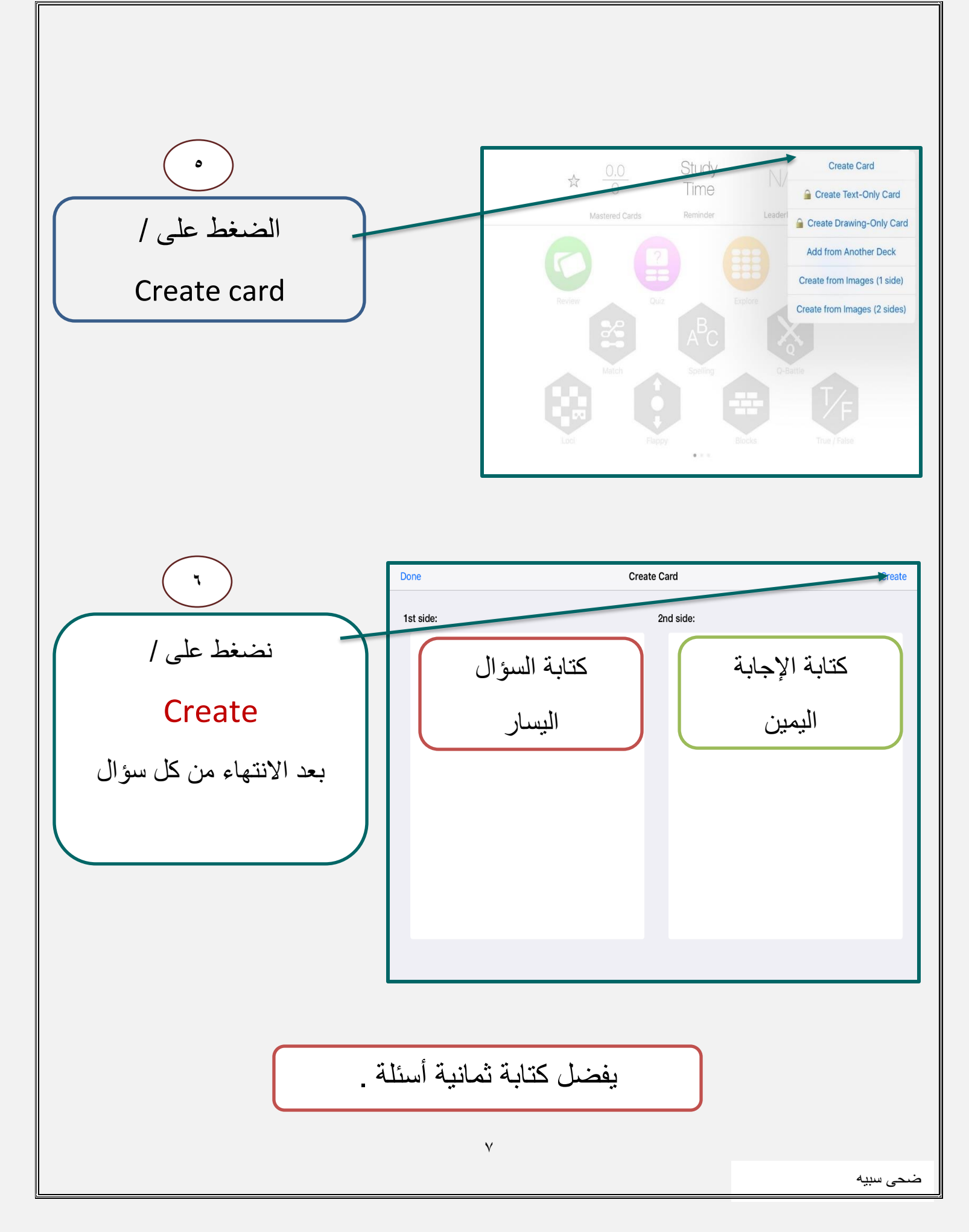

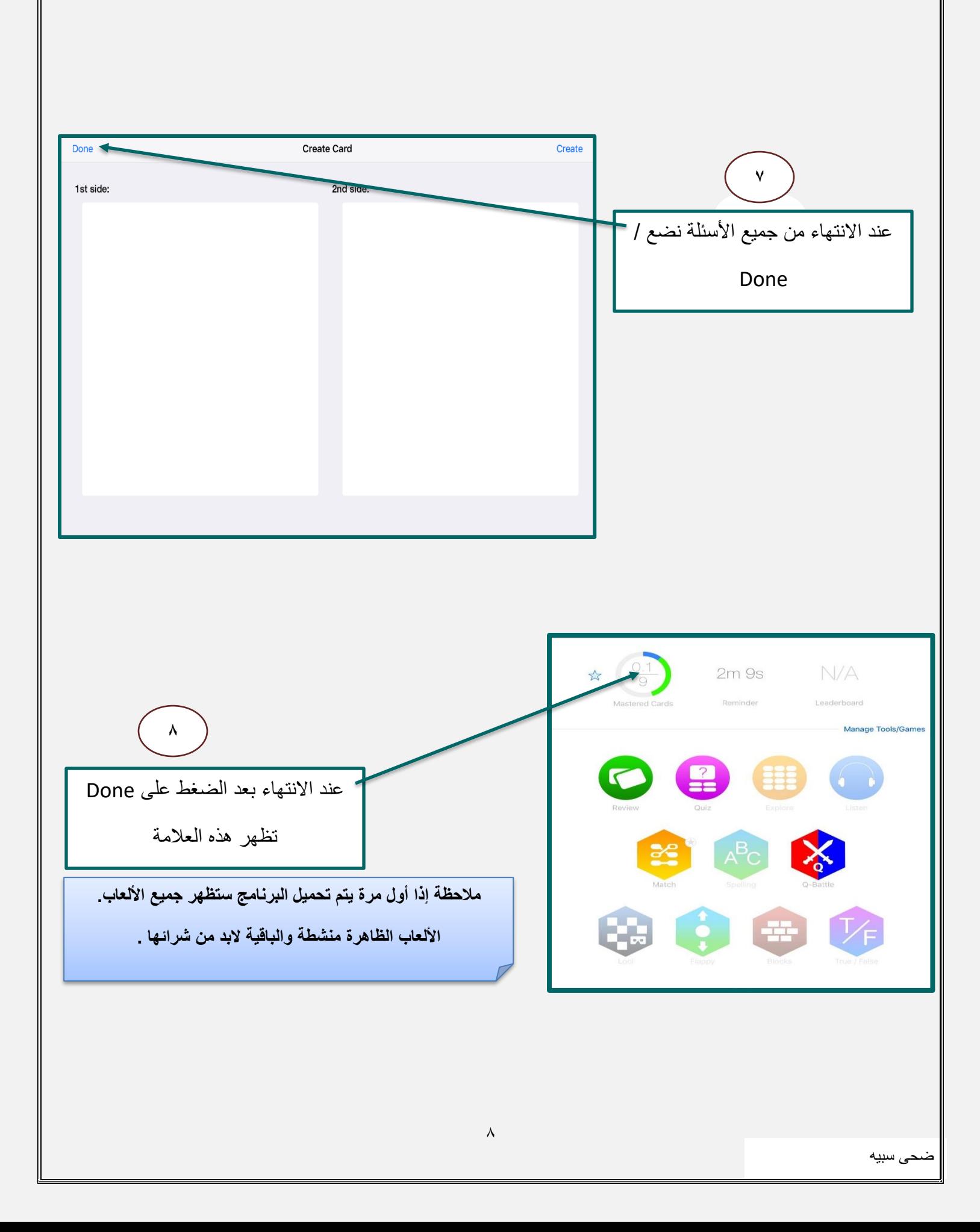

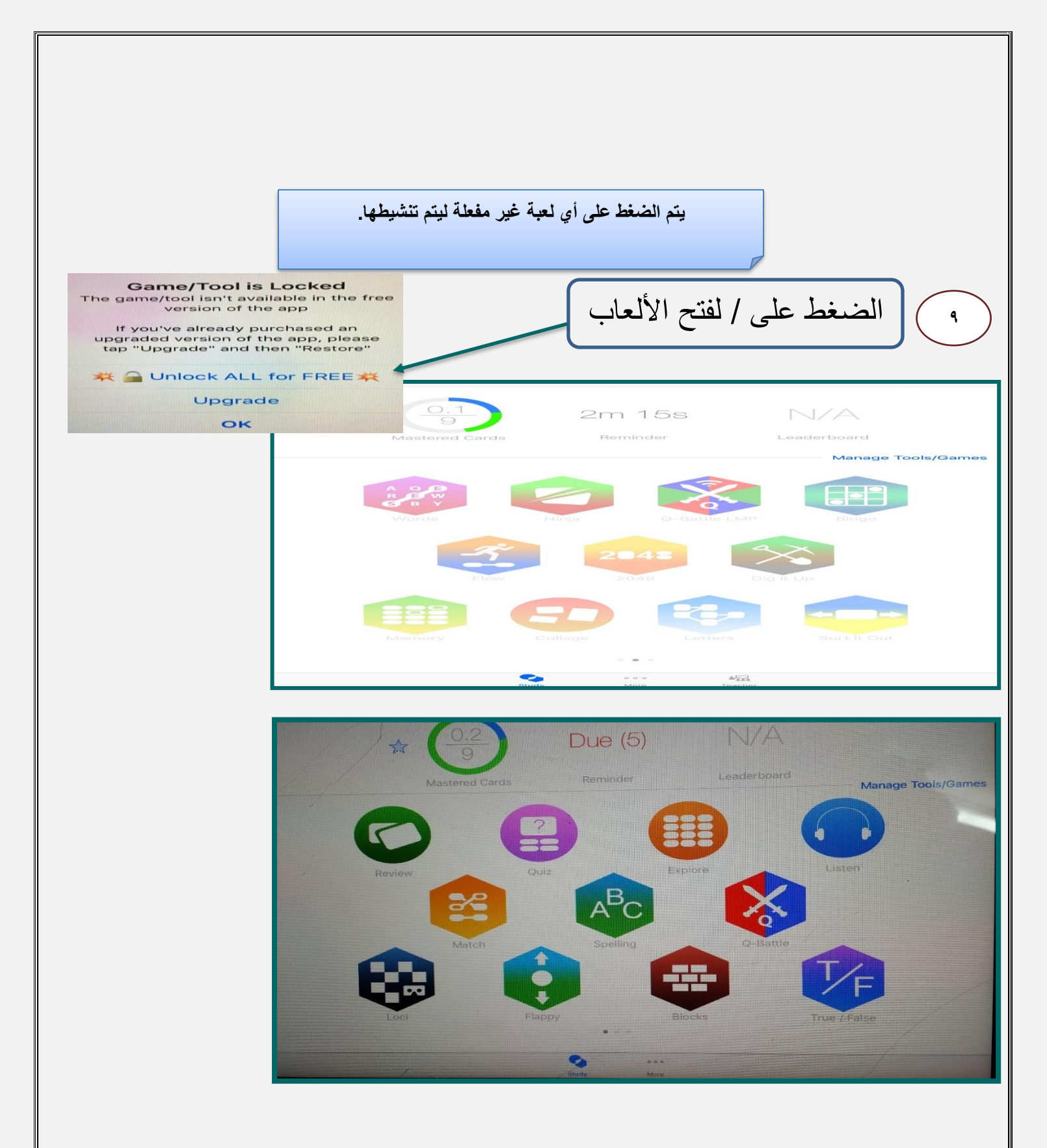

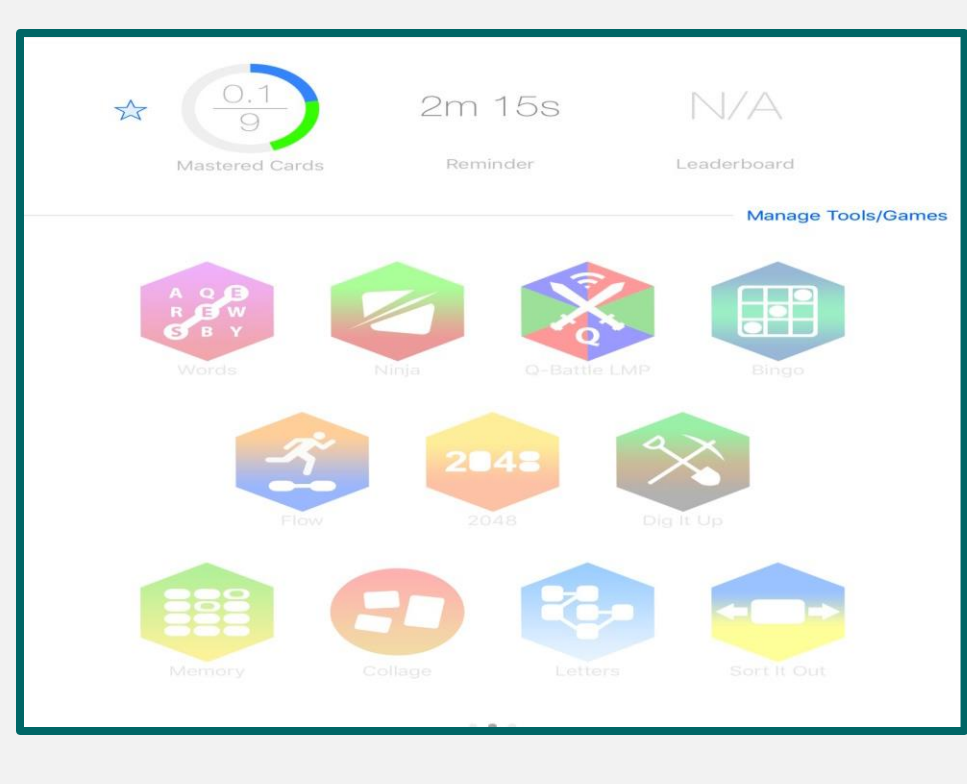

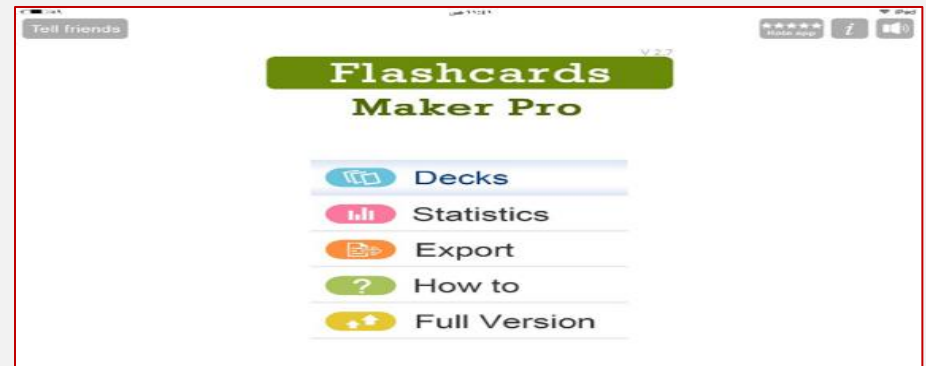

 $\bar{ }$ 

**10**

ضحى سبيه